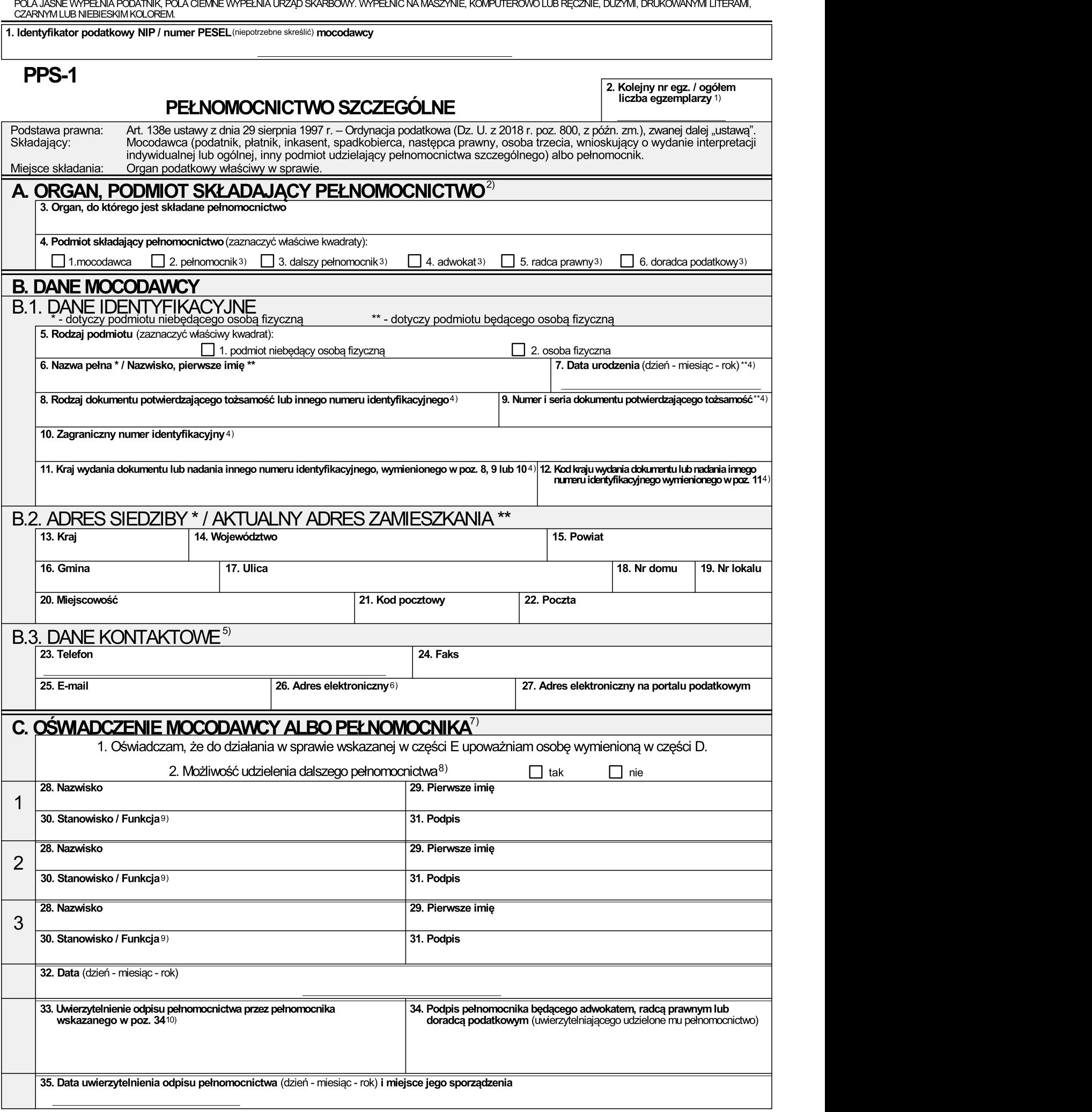

**PPS-1**(2)  $\frac{1}{2}$ 

POLA JASNE WYPEŁNIA PODATNIK, POLA CIEMNE WYPEŁNIA URZĄD SKARBOWY. WYPEŁNIC NA MASZYNIE, KOMPUTEROWO LUB RĘCZNIE, DUŻYMI, DRUKOWANYMI LITERAMI,<br>CZARNYM LUB NIEBIESKIM KOLOREM.

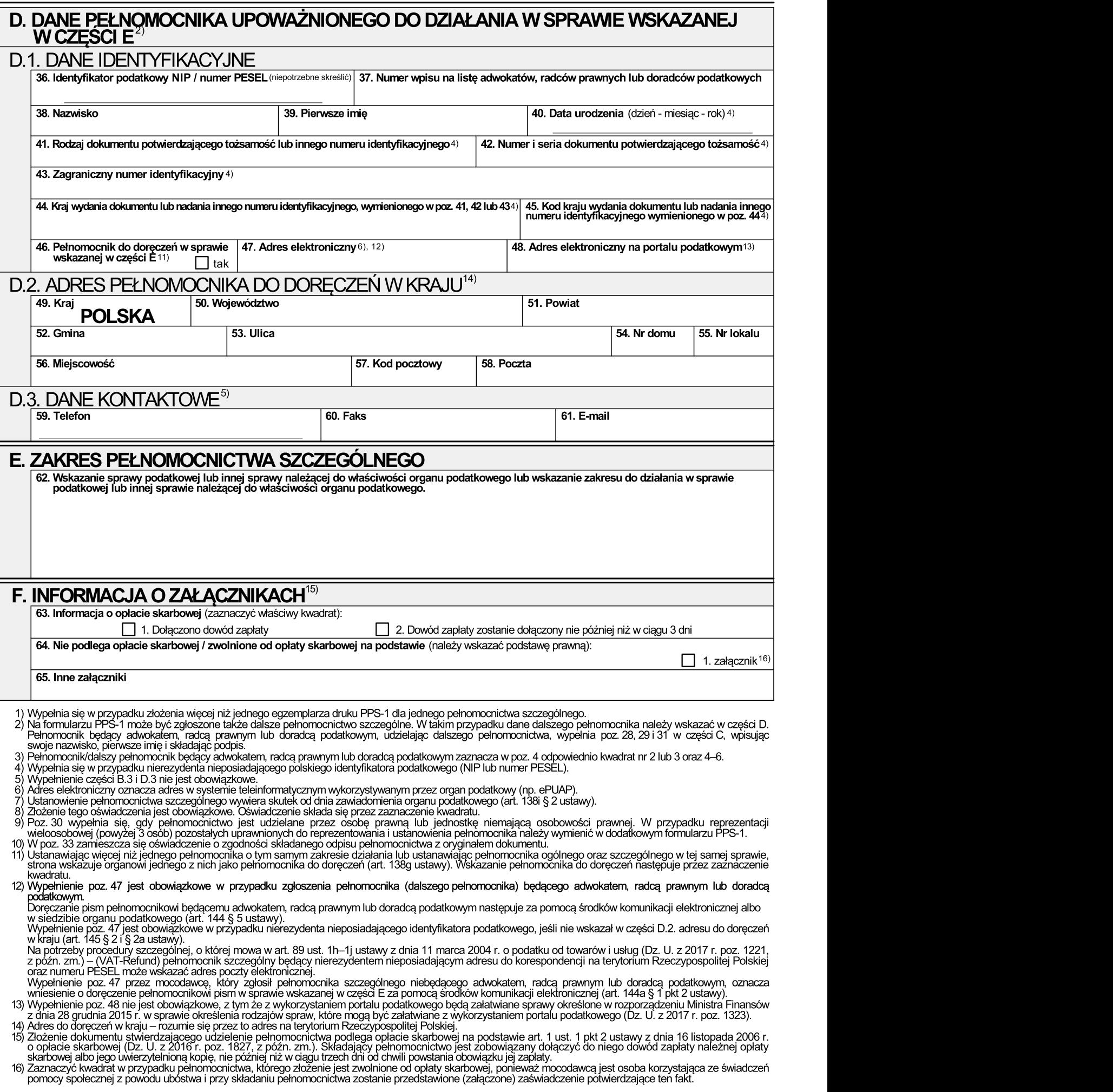